#### **الباب الرابع**

#### **تحليل البيانات**

تبحث الباحثة في هذا الباب البيانات التي حصلت من وسائل "الكلمة المتقاطعة" و عملية استخدامها لتعليم المفردات في اللغة العربية في مدرسة بمدرسة المتوسطة الحكومية ١ مكار بارو تنجرانج.

**أ- وسائل " الكلمة المتقاطعة " و تطويره**

استخدمت الباحثة في تطوير وسائل " الكلمة المتقاطعة " لتعليم المفردات با الخطوات التي قالها بورج وغول في كتاب سوجيونو.

تدعو الخطوات في الباب الثالث، إلى تطبيق المادة المطورة في ميدان البحث ثم تقويمها بعد أن عرفت الباحثة نتائج التطبيق مباشرة، و لكن حصرت الباحثة في هذا المحال، لأنه يحتاج إلى وقت طويل لتطبيقها.

خطوات تطوير وسائل "الكلمة المتقاطعة" لتعليم المفردات كالتالي :

**.1 تحليل الحاجات و المشكالت**

و من المشكلات من خلال تعليم المفردات للتلاميذ في المدرسة التي جمعتها الباحثة هي : إلمام التلاميذ بمفردات اللغة العربية ، لأنه ليس هناك الوسائل التعليمية كافية و مناسبة لتعليم المفردات لدى التلاميذ في الصف السابع بالمدرسة المتوسطة الحكومية ١ مكار بارو تنجرانج. فلذلك لا بدّ للمدرسة لها وسيلة اتعليمية مناسبة، ليبعد عنها المشكلات في الصف السابع بالمدرسة المتوسطة الحكومية ١ مكار بارو تنجرانج، فقدمت الباحثة وسائل "الكلمة المتقاطعة" لتعطي الحلّ على المشكلات الموجودة.

# **.2 جمع البيانات**

بعد أن ظهرت واقعية إمكانية المشكلة، فقد جمعت الباحثة المعلومات من مدير المدرسة عن بيانات المدرسة، و يمكن اكتساب المعلومات من مدرسة اللغة العربية لفهم حالة الفصل و حالة التلاميذ فيها. ولكن المشكلة فيها ليس بمادة خاصة لتعليم مفردات اللغة العربية، فقامت الباحثة بمقابلة قصيرة بمدير المدرسة لتتحدث عن تعليم اللغة العربية و بخاصة عن تعليم المفردات.

**.3 تصميم اإلنتاج**

# **1(. طريقة صنع وسائل "الكلمة المتقاطعة"**

أعدت الباحثة المكونات المطلوبة في صنع "الكلمة المتقاطعة" عند وسائل الإعلام مثل : ورق سميك من الكرتون، و مسطرة، وقلم. أمّا بالنسبة لعمل هذه الوسيلة، تقوم الباحثة بإنشاء أفكار للمنتج باستخدام محرر تطبيق هو microsoft word، ١) موضوع الكلمة المتقاطعة ٢) خطة مسودة ٣) تصميم مربع الكلمة المتقاطعة ٤) ترتيب الأسئلة و بعد إنتهاء عملية التحرير تبدأ الباحثة بعملية الطبع، و يستخدم برنامج "الكلمة ادلتقاطعة" ورق ترتون ، وطابعة ، وحرب.

أما خطوات صنع " الكلمة المتقاطعة " كما يلي :

**أ. التحرير**

١( ابدأ ب word وانتقال إىل عالمة التبويب " الصفحة الرئيسية"، و إفتح بشكل افتراضي علامة التبويب "ادراج" ٢) انقر فوق الزر "جداول" الموجودة في المحموعة بنفس الاسم

- 3( حدد عنصر إدراج اجلداول يف القائمة العريضة ٤) حدد العدد المطلوب من الصفوف والأعمدة، في مربع الحوار الذي تظهر ٥) انقر فوقه بالماوس واسحب الزاوية في اتجاه حافة الورقة لتغيير حجم الجدوال 6( ببساطة رقم اخلاليا تما فعلت يف التخطيط اخلاص بك أو ادلخطط التفصيلي 7( ولون األرقام يف الزواية اليمىن و اليسرى من اخلاليا، حدد رلتويات اجلداول عن طريق الضغط على "A Ctrl" 8( حدد حلية فاروة وانقر بزر ادلاوس األمين عليها بعد انتهاء الرتقيم
	- ٩) ابحث عن أداة "التعبئة" وانقر في القائمة الموجودة التي تظهر الموجودة أعلى قائمة السياق عليها
		- ١1( حدد اللون ادلناسب دللء خلية فارعة وانقر فوقها

**ب. عملية الطباعة** 

 و يف عملية طباعة "الكلمة ادلتقاطعة" استخدام آلة الطباعة و استخدام احلرب الطابع على ورق ترتون.

**2(. نتائج تصميم " الكلمة المتقاطعة "**

أ- اجلبهة و الغطاء اخللفي

الغلاف الأمامي للكلمة المتقاطعة، ويحتوي على كتابة موضوع الوسيلة، و صور عن موضوع ادلادة ستتم تطويرىا بكامل األلوان. و بالغطاء اخللفي و شعار اجلامعة.

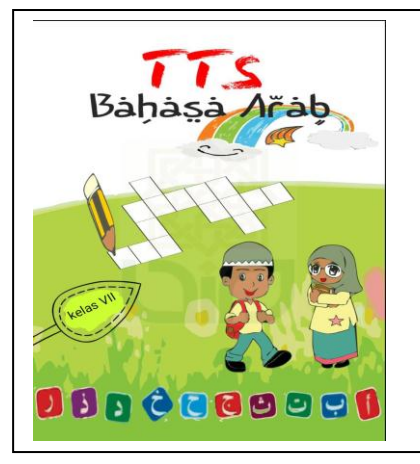

ب– محتويات المادة

محتويات المادة من الوسيلة التعليمية "الكلمة المتقطاعة" هي المفردات التي تحتوي على كل المفردات التي ستتعلمها التلاميذ في الفصل.

صورة (٣<sub>)</sub>

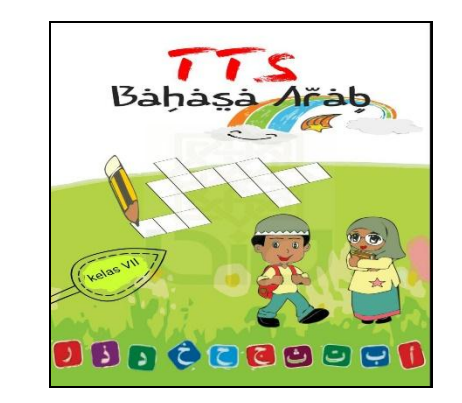

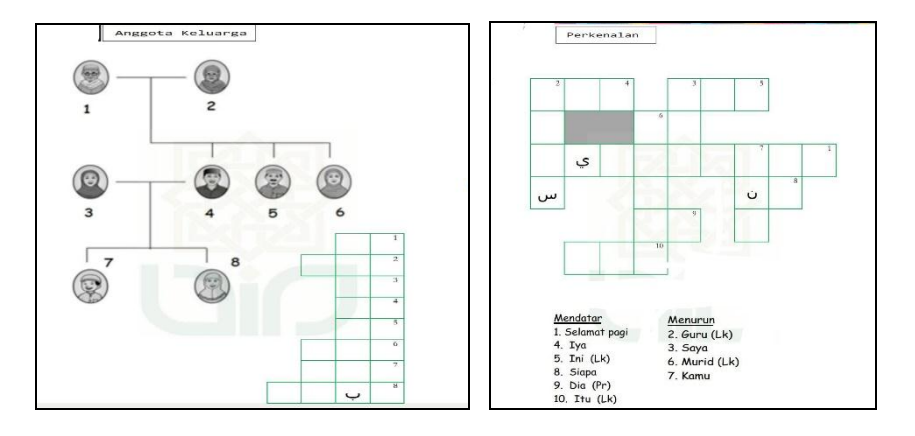

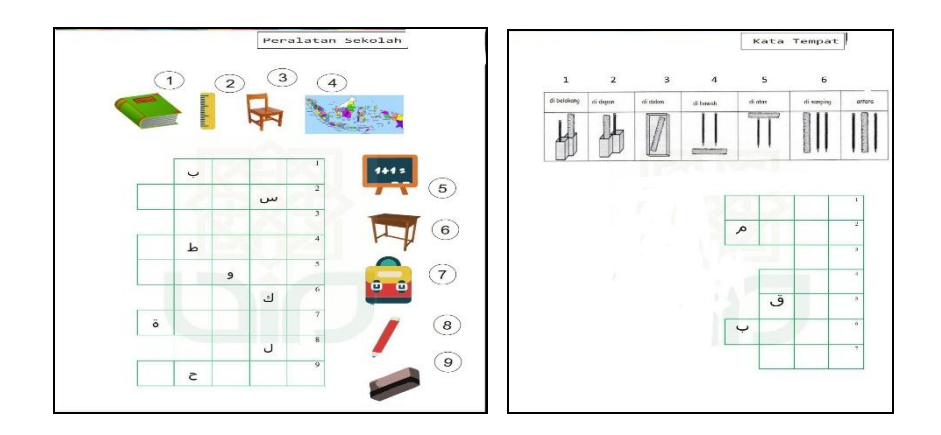

**.**4 **تصديق اإلنتاج**

و بعد إتمام عملية التطوير، قامت الباحثة بتصديق الخبراء بطريقة الإستبانة.

جدول ( £ )

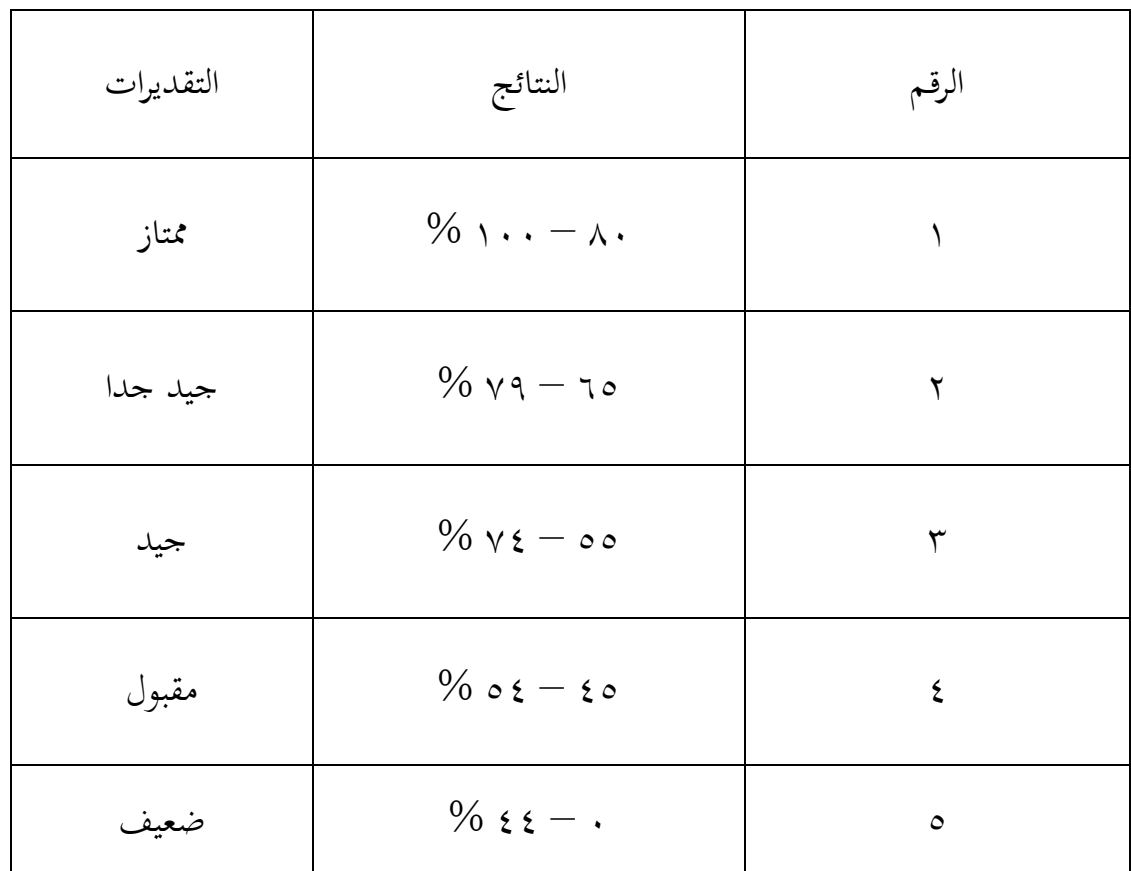

**فئة نتائج تصديق التصاميم**

 و قد أقامت الباحثة بتصديق اخلرباء تاريخ ١١ سفتمرب ۲1١9 قبل التطبيق يف ادليدان. و خبير مادة اللغة العربية هو أحمد فرجي مدرس في جامعة سلطان مولانا حسن الدين الإسلامية الحكومية بنتن. ثم عرضت الباحثة الوسيلة المطورة مع الاستبانة التي تحتوي على البنود التالية :

جدول (٥<sub>)</sub>

**نتيجة تصديق الخبير في مجال مادة اللغة العربية**

الإسم : أحمد فرجى، الماجستير

ادلهنة : خبري دبادة اللغة العربية

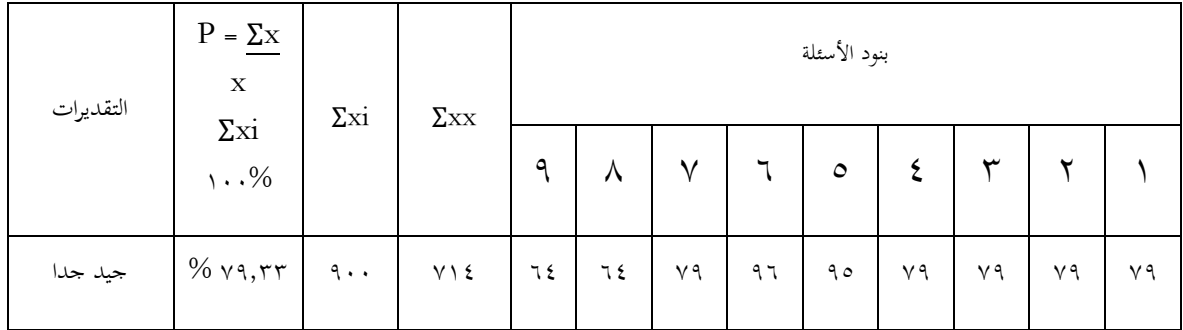

من نتيجة الاستبانة المحصولة، تعرف الباحثة النتيجة لهذا المنتج ٧٩،٣٣%، هذا يدل على أن النتيجة المطورة حصلت على نتيجة جيد جدا. ووفقا لهذا التصديق بأن الباحثة قد حصلت على التغذية الرايعة من بيانات التقومي.

أجرى تصديق خبير الوسائل التعليمية للغة العربية تاريخ ١١ سفتمبر٢٠١٩ قبل التطبيق في الميدان. و خبير بمادة اللغة العربية هو بينا نور فراتيوي مدرسة في جامعة سلطان مولانا حسن الدين الإسلامية الحكومية بنتن. ثم عرضت الباحثة الوسيلة المطورة مع الإستبانة البنون التالية :

## **تصديق الخبير لمجال الوسيلة التعليمية للغة العربية**

الإسم : بينا نور فراتيوي، الماجستير

ادلهنة : خبري الوسيلة التعليمية للغة العربية

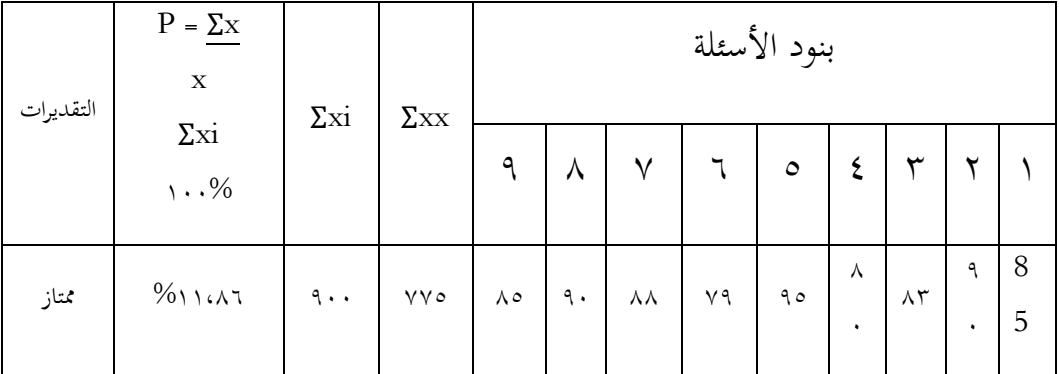

من نتيجة الاستنابة المحصولة، نعرف أن النتيجة لهذا المنتج ٨٦،١١ %. فبهذا يدل على أن الإنتاج المطور حصل على تقدير امتياز. ووفقا لهذا التصديق بأن الباحثة قد حصلت على التغذية الرايعة من بيانات القومي.

# **.5 تحسين اإلنتاج**

بعد تصديق المنتج من اختبار المنتجات من خبير مادة تعليم اللغة العربية و خبير الوسيلة التعليمية للغة العربية، عرفت الباحثة ضعف المنتج، ثم تتم الباحثة تحسين تصميم تأسس على ادلدخالت و ادلقرتحات من خبري مادة تعليم اللغة العربية و خبري الوسيلة التعليمية للغة العربية.

# أ) تحسين المنتج من خبير مادة اللغة االعربية

صورة (٤)

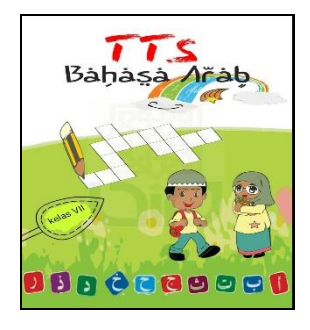

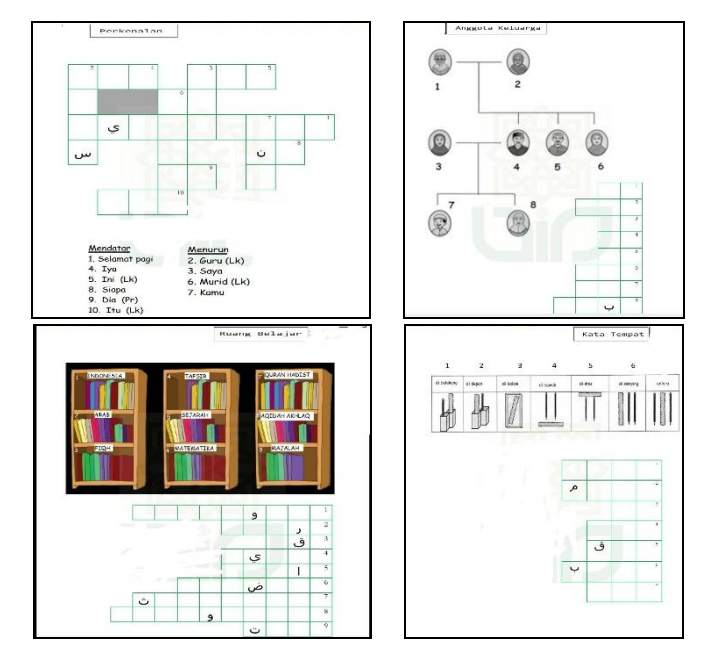

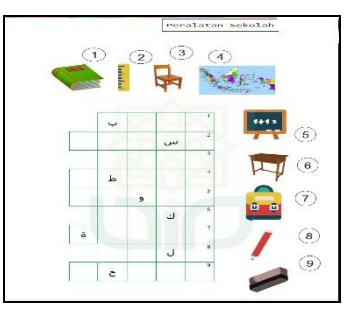

# ١) تحسين المنتج من خبير الوسيلة التعليمية للغة العربية

صورة (٥)

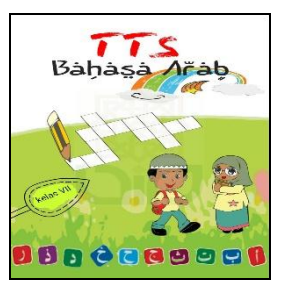

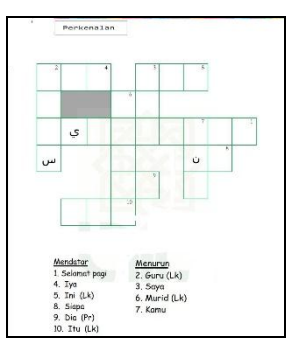

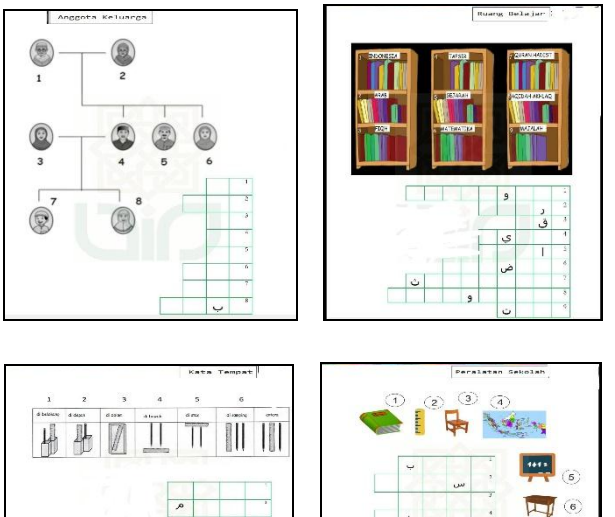

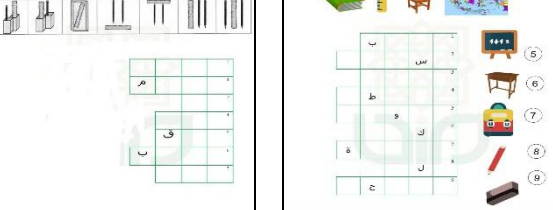

## **.6 تجربة اإلنتاج**

قامت الباحثة بتجربة الانتاج المحدودة في المدرسة المتوسطة الحكومية ١ مكار باروا، على تلاميذ الصف السابع، وحصلت الباجثة المعلومات بأن هذه الوسيلة جذابة في عملية التعليم. ويمكن استخدامها في المدرسة المتوسطة الحكومية ١ مكار بارو في الصف السابع. فلاحظت الباحثة أن تحليل البيانات عن تحربة الصغيرة يليق بالانفاق الواحد، وهي الكلمة المتقاطعة في تكوين عملية التعليم والتعلم.

**ب- نتائج التجربة لوسائل "الكلمة المتقاطعة"**

قامت الباحثة بتجربة الإنتاج الميداني الصغيرة في المدرسة المتوسطة الحكومية مكار ١ بارو في الصف السابع وحصلت البايثة ادلعلومات بأن ىذه الوسيلة يذابة يف عملية التعليم، فالحظت الباحثة بأن تحليل البيانات عن التجربة الصغيرة متفقة بالكلمة المتقاطعة، وهي جذابة في تكوين عملية التعليم والتعلم. وال بد للباحثة أن تكمل التعديالت وادلقرتحات من التالميذ الذين قامت الباحثة بتجربتهم في التجربة الضغيرة. أما نتائج تجربة الإنتاج الميدانية في الصف السابع بالمدرسة المتوسطة الحكومية مكار ١ بارو فكما يلي :

### **جدول )7(**

## **نتائج استبيان التالميذ**

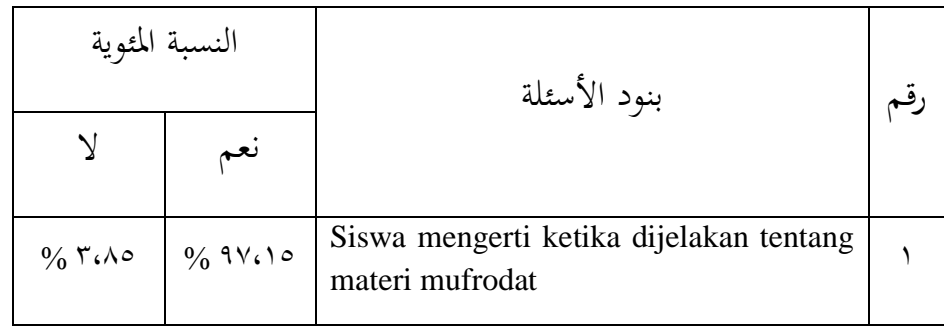

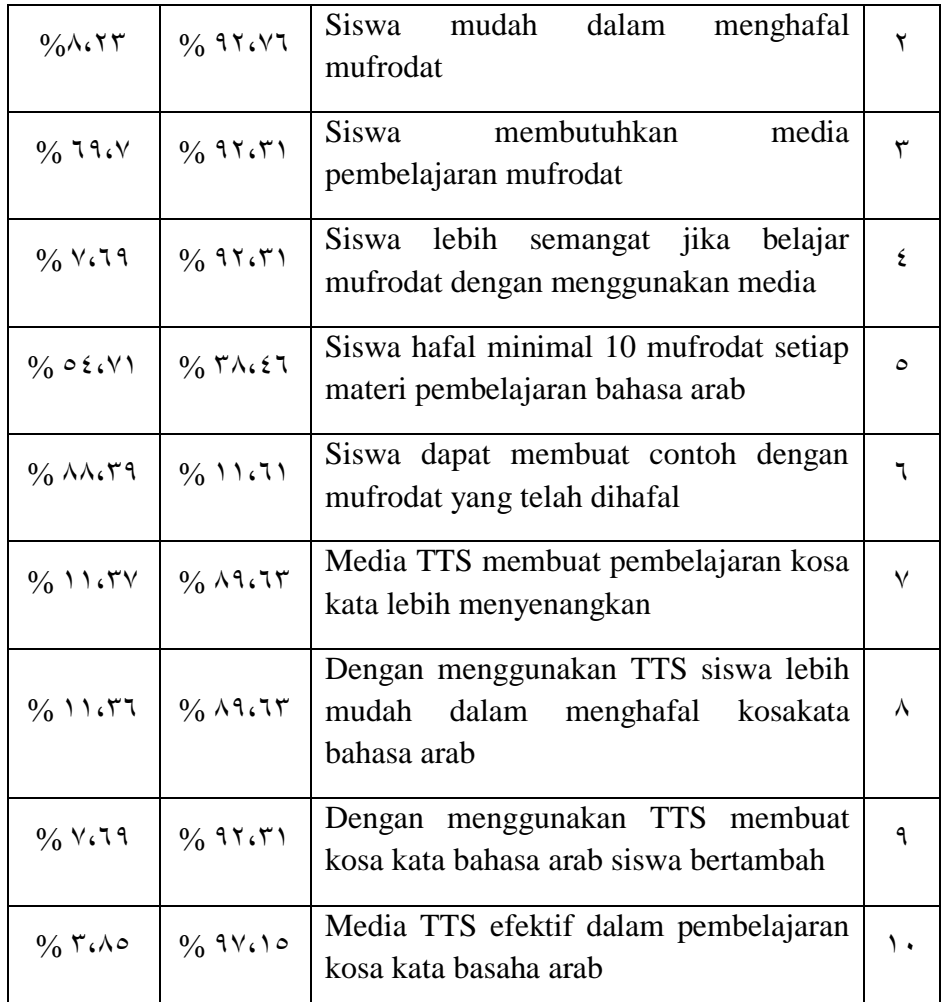

**ج- فعالة التعليم المفردات باستخدام "الكلمة المتقاطعة"** 

يف ىذه ادلراحل تعمل الباحثة التقييمات على ما يتعلق بوسائل "الكلمة ادلتقاطعة" مث عملية تصديق تصديق المنتحات المطورة والجربة مناسبا بنتائج تصديق الاحتياجات المتعرف على تنمية التلاميذ في سيطرة المادة على ما تقدمت الباحثة في وسائل"الكلمة المتقاطعة".

جدول (۹<sub>)</sub>

**معيار النتيجة لإلختيار**

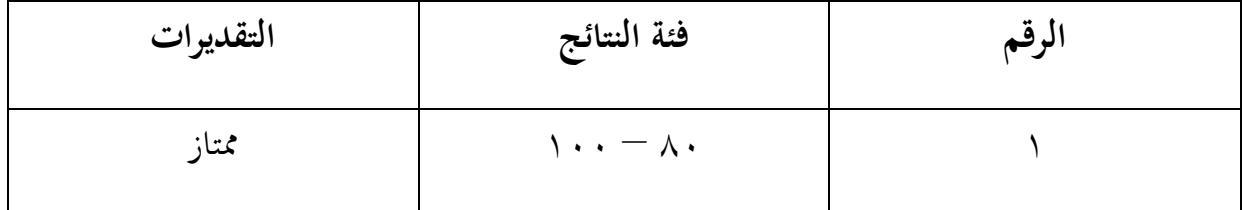

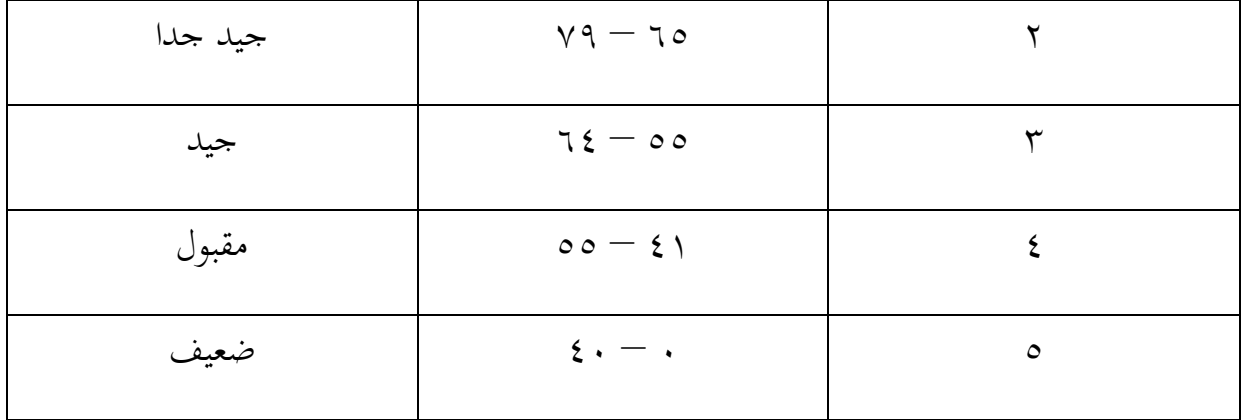

تعرض الباحثة في هذا الصف بيانات نتيجة الاخاتبار القبلي و الاختبار البعدي للمجموعة الضابطة. و الهدف من ذلك التعرف على الكفاءة الأساسية لكل التلاميذ. و قد قسمت الباحثة معيار النتائج لهذا الاختبار هو من ٨٠ – ١٠٠ ممتاز، و النتيجة ما بين ٦٥ – ٧٩ ، و ييد يدا، و النتيجة ما بني 55 – 64 ييد، و النتيجة ما بني 4١ – 54 تقدير مقبول، مث ما بني 1 – 41 ضعيف.

### جدول (۱۰<u>)</u>

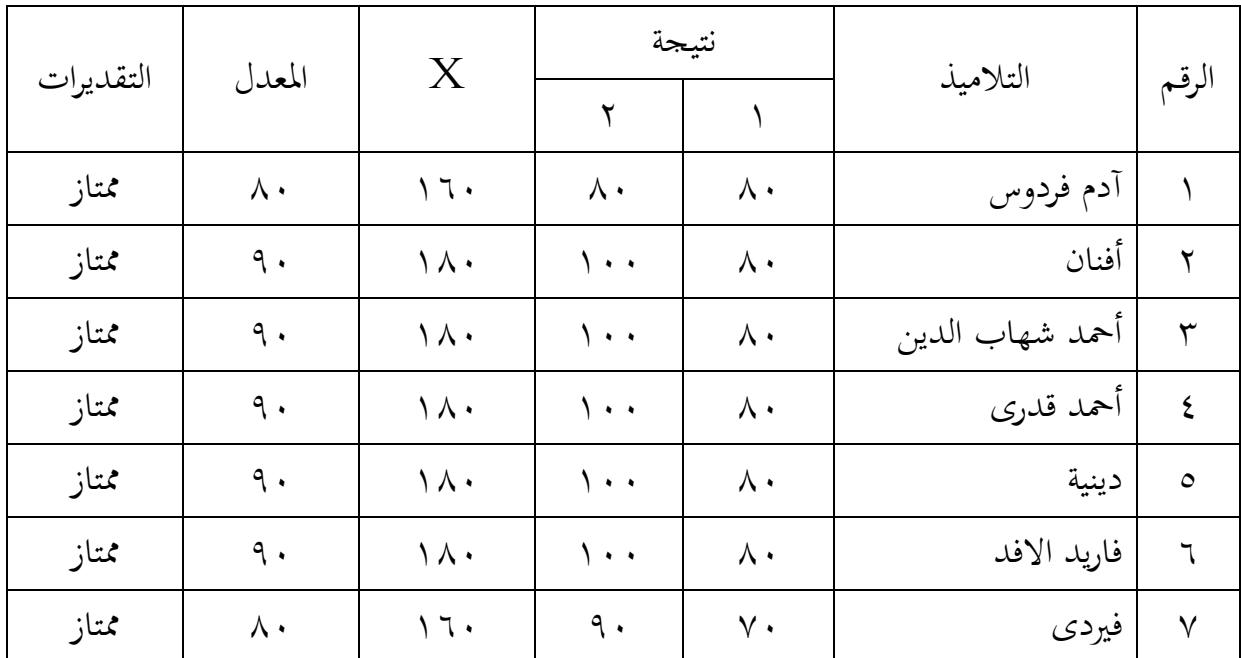

**نتيجة انضمام توزيع البيانات في اإلختبار القبلي و اإلختبار البعدي**

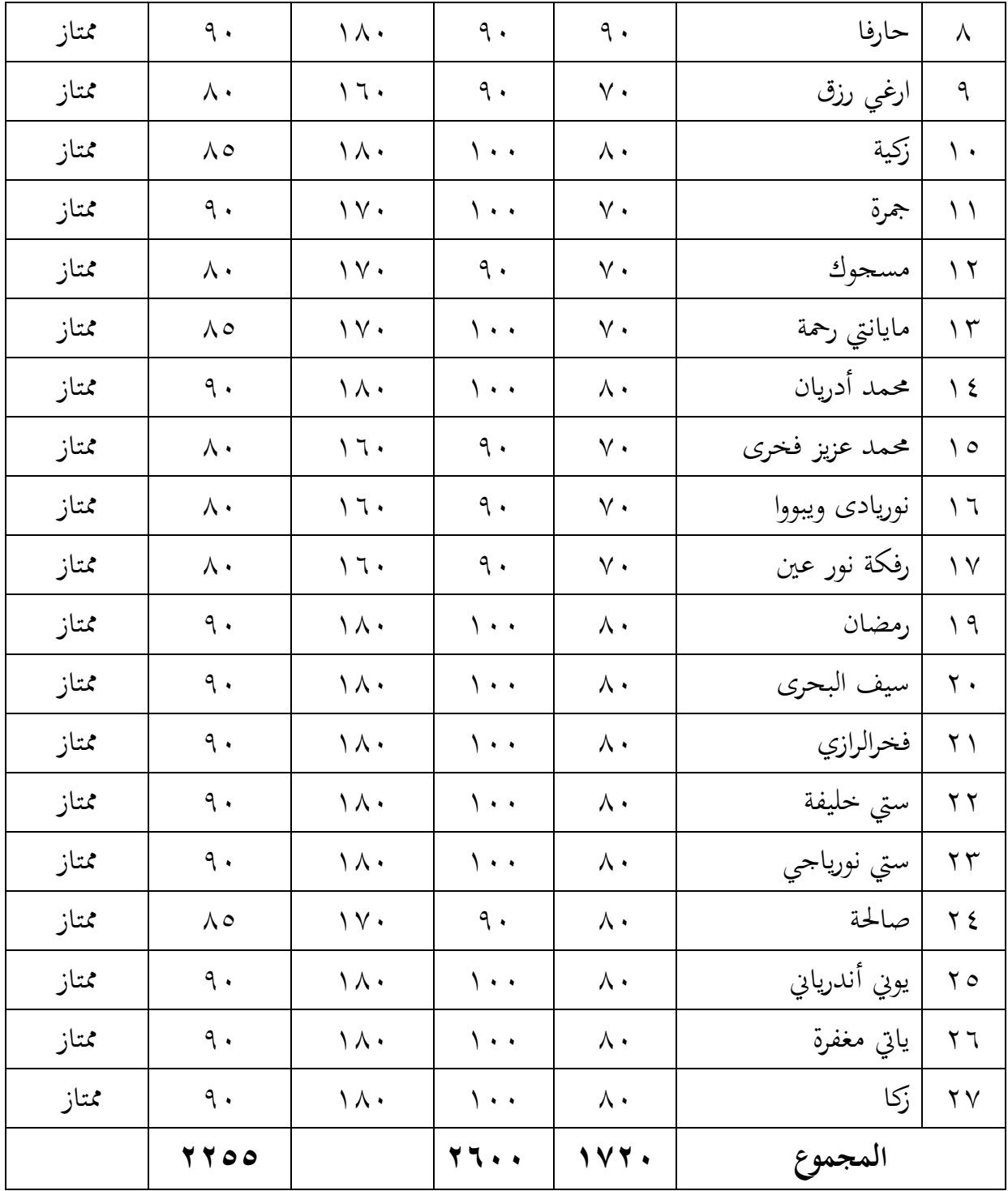

:١ اإلختبار القبلي

:2 اإلختبار البعدي رلموع البيانات: **2255** رلموع النتائج: **2611**  $P = \underline{\Sigma x}$  x  $\cdot \cdot \cdot \%$  Σxi  $P: \gamma \circ \circ x \circ \cdot \cdot \% = \land \text{unif}$  $Y \mathcal{T} \cdot \cdot$ 

**التقدير : ممتاز**

إذن نتائج تجربة الإنتاج المحدودة في الصف السابع بالمدرسة المتوسطة الحكومية مكار ١ بارو هي تقديره ممتاز حتي يمكن تطوير وسائل الكلمة المتقاطعة واستخدامها الوسيلة التعليمية لترقية قدرة التالميذ على ادلفردات.